## **Akış Kontrolü (If Statement)**

if deyiminin genel kullanımı,

```
if (koşul)
{
...
deyimler;
...
}
```
biçimindedir. if deyimi kullanılırken kümenin başlangıcı ve bitişini gösteren, küme parantezleri kullanılması kullanıcıya bir esneklik sunar. Eğer if deyiminden sonra kullanılacak deyimler tek satırdan oluşuyorsa, bu işaretlerin kullanılması zorunlu değildir. Yani, if deyimden sonra { ve } işaretleri kullanılmamışsa, bu deyimi takip eden sadece ilk satır işleme konur.

else ile birlikte kullanımı;

```
if(koşul)
{
...
deyimler;
...
}
else
{
...
deyimler; 
...
}
if-else if kullanımı, 
if(koşul)
{
...
deyimler;
...
}
else if
{
...
deyimler; 
...
}
else
{
...
deyimler; 
...
}
```
biçimindedir. İstenilen kadar else if eklenebilir.

## **Örnek:**

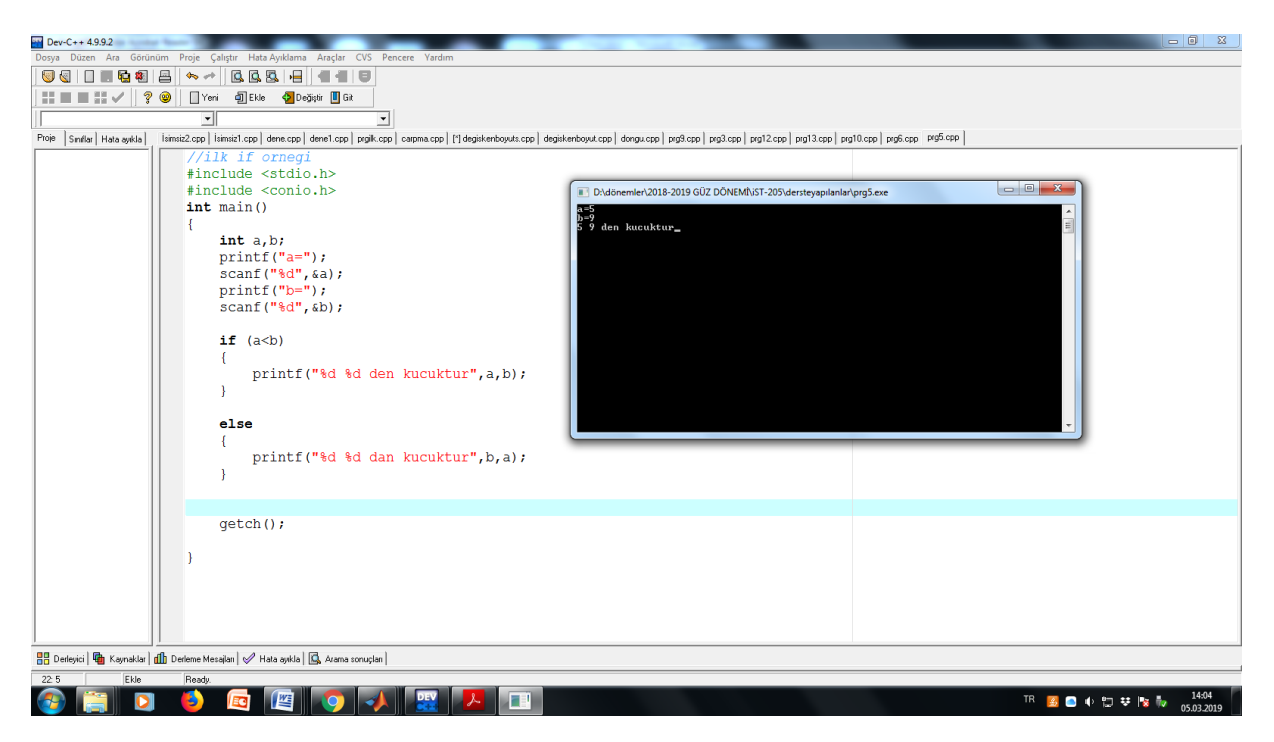

**Örnek:** 100'den geriye doğru 1' e kadar olan sayılar içinde 4'e ve 6'ya bölünebilenleri yazan C programı

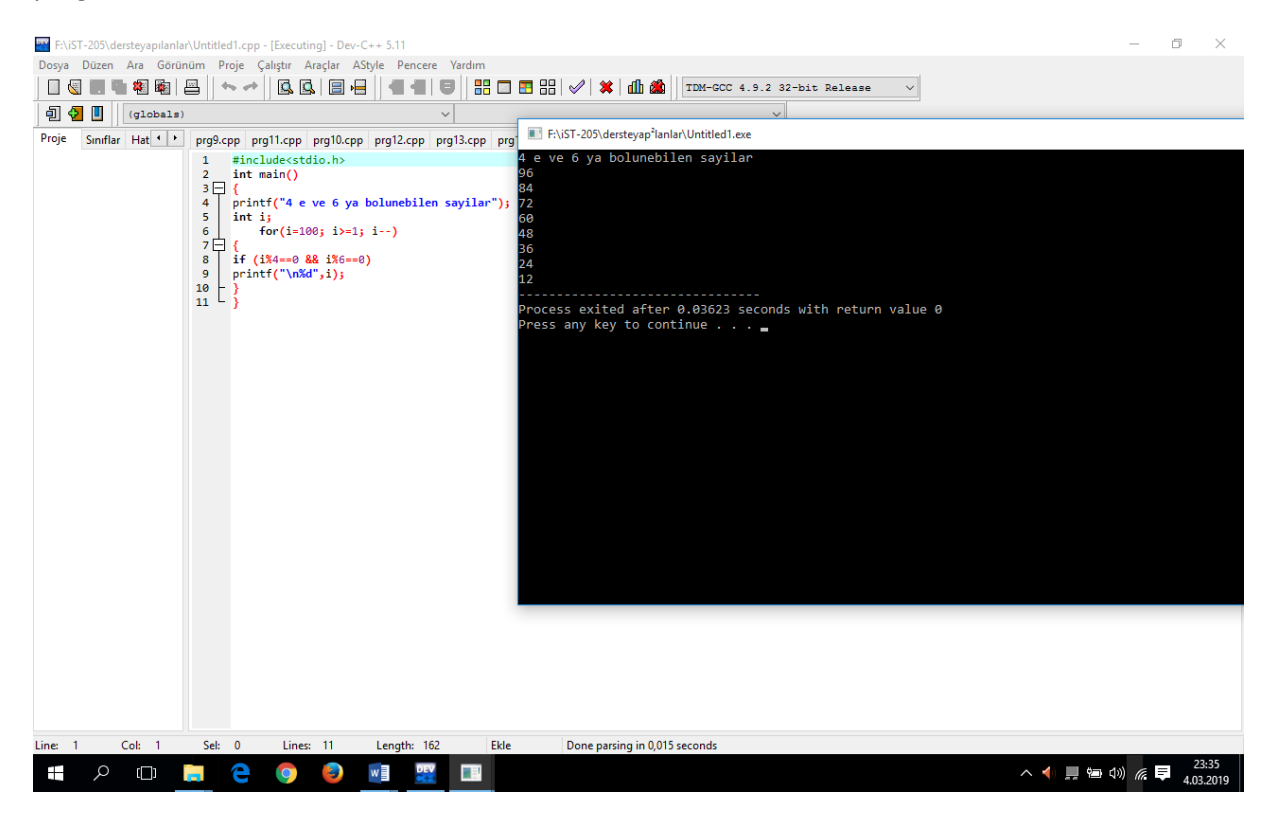

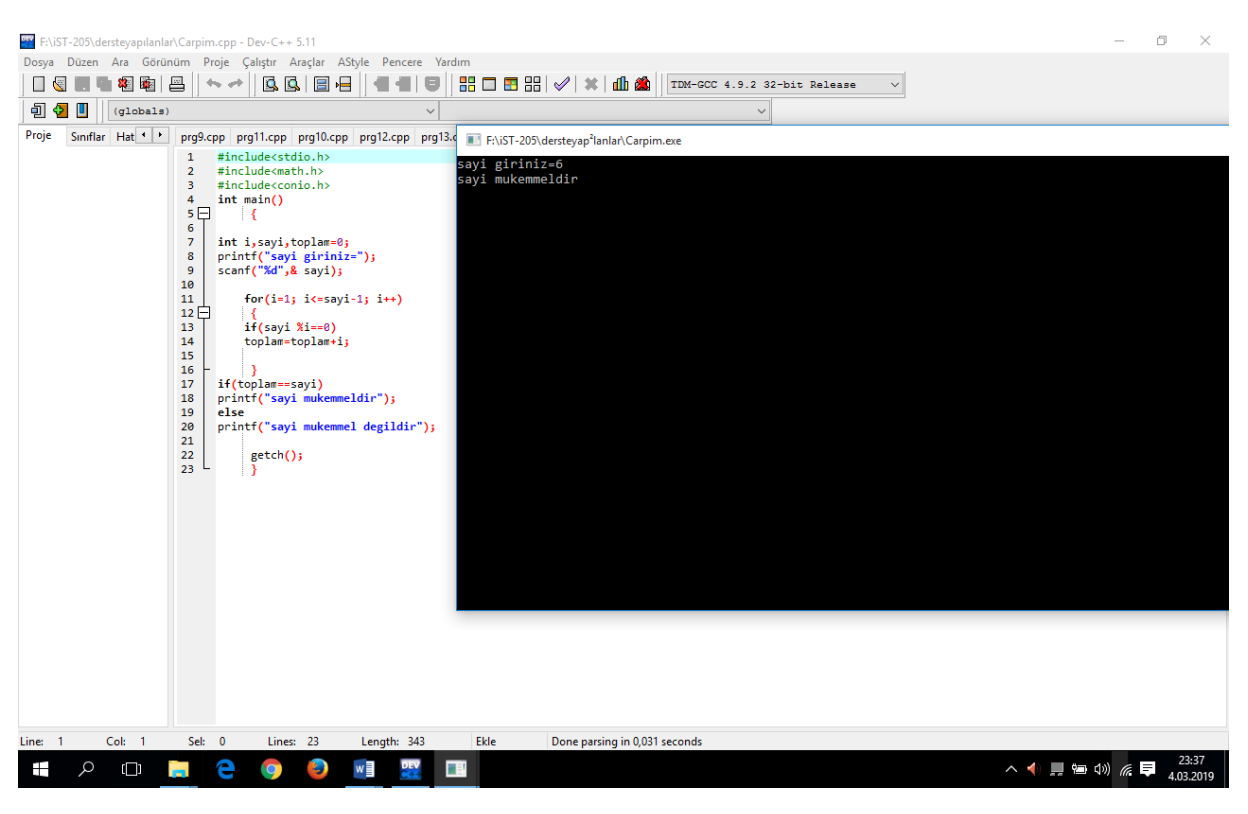

**Örnek:** Girilen bir sayının mükemmel olup olmadığını veren C programı.

**Örnek:** break-continue kullanımı ile ilgili örnek

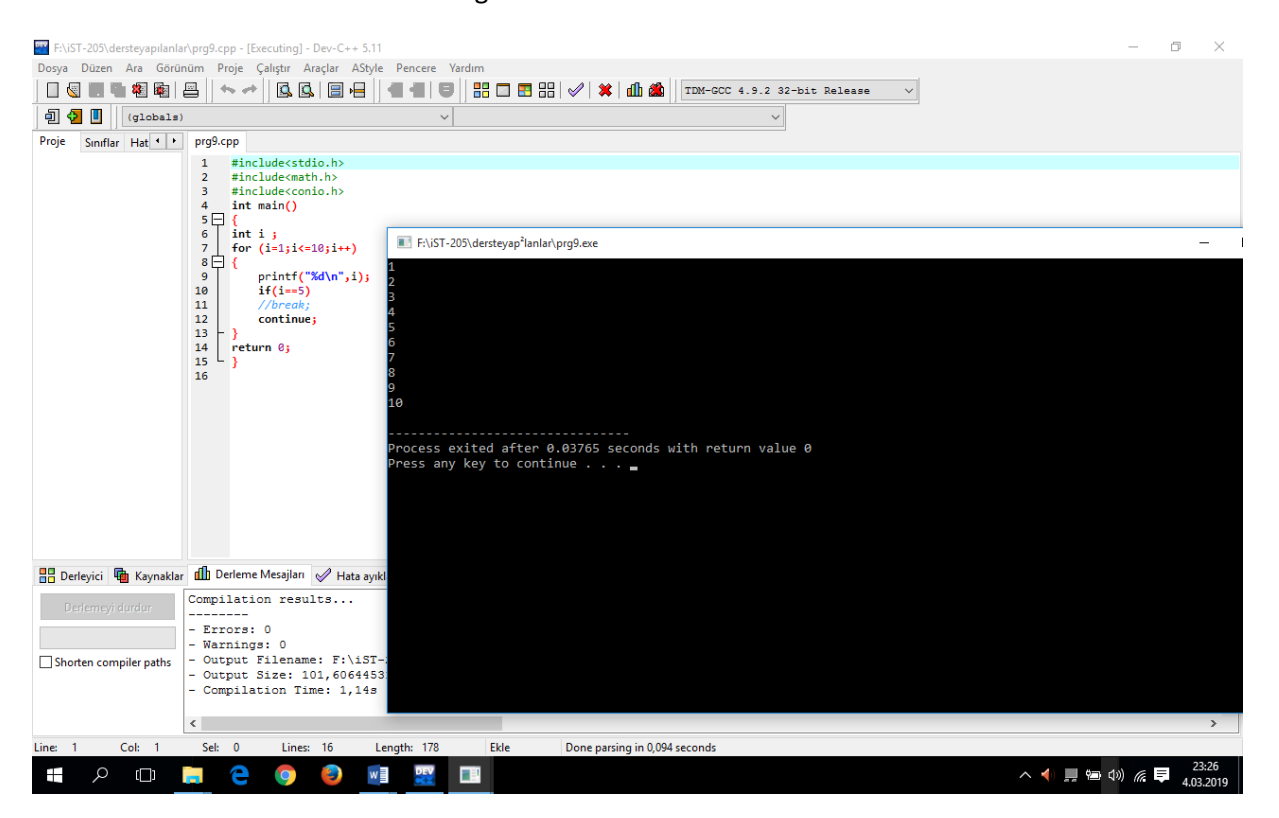

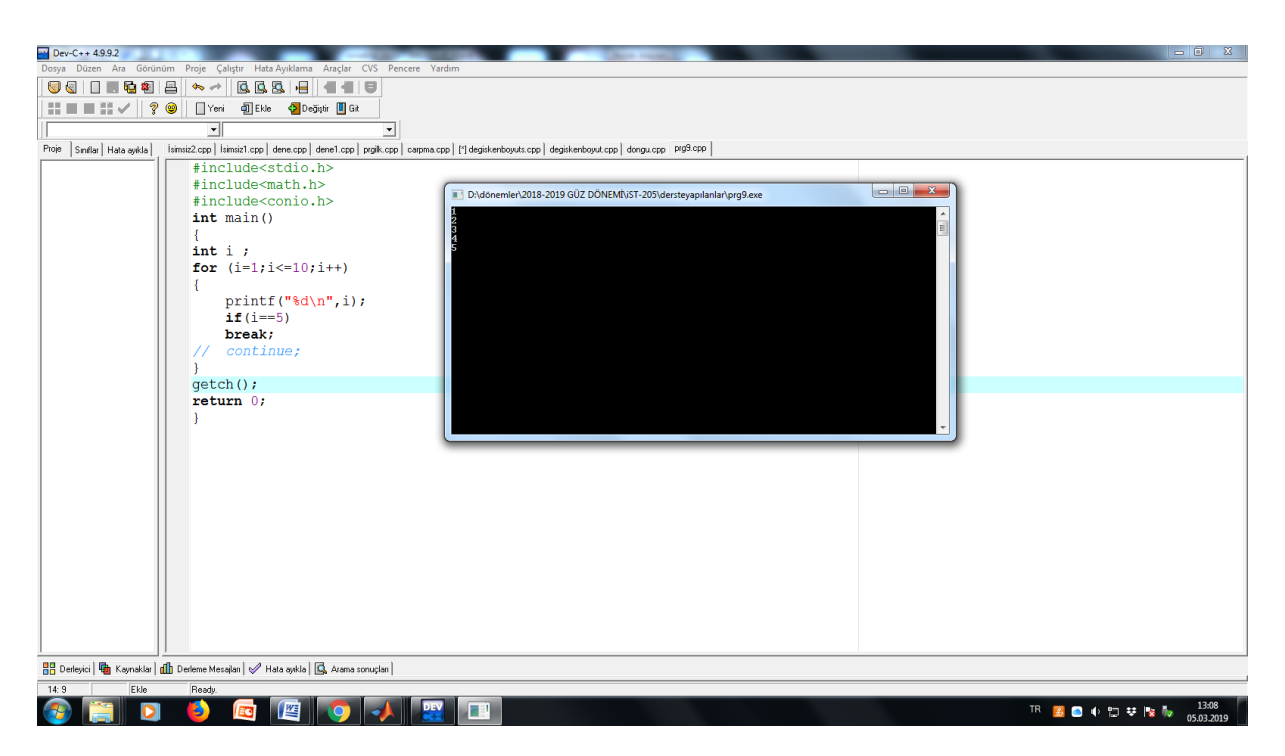

**Örnek:** 1'den 20'ye kadar olan tek sayıları ekrana yazan C programı

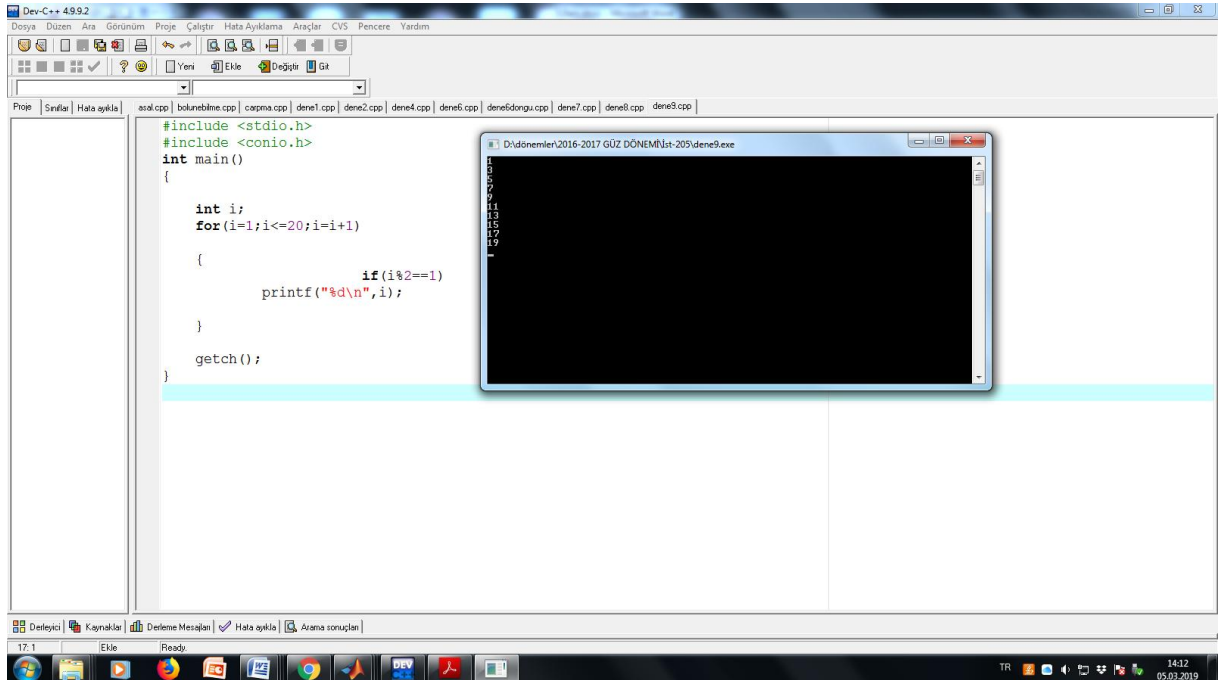

**Örnek:** Girilen 5 sayı içinden en büyüğünü bulup ekrana yazan C programı.

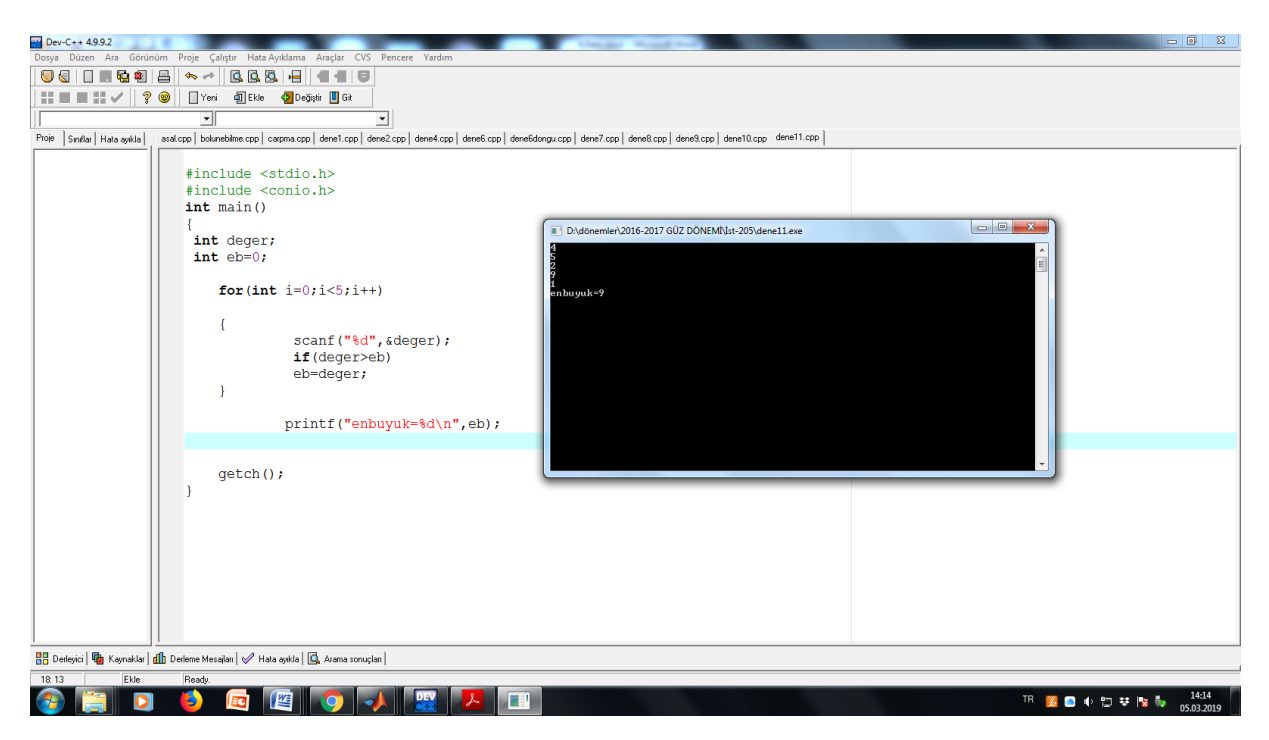

Örnek: Girilen bir sayının asal olup olmadığını ekrana yazan C programı.

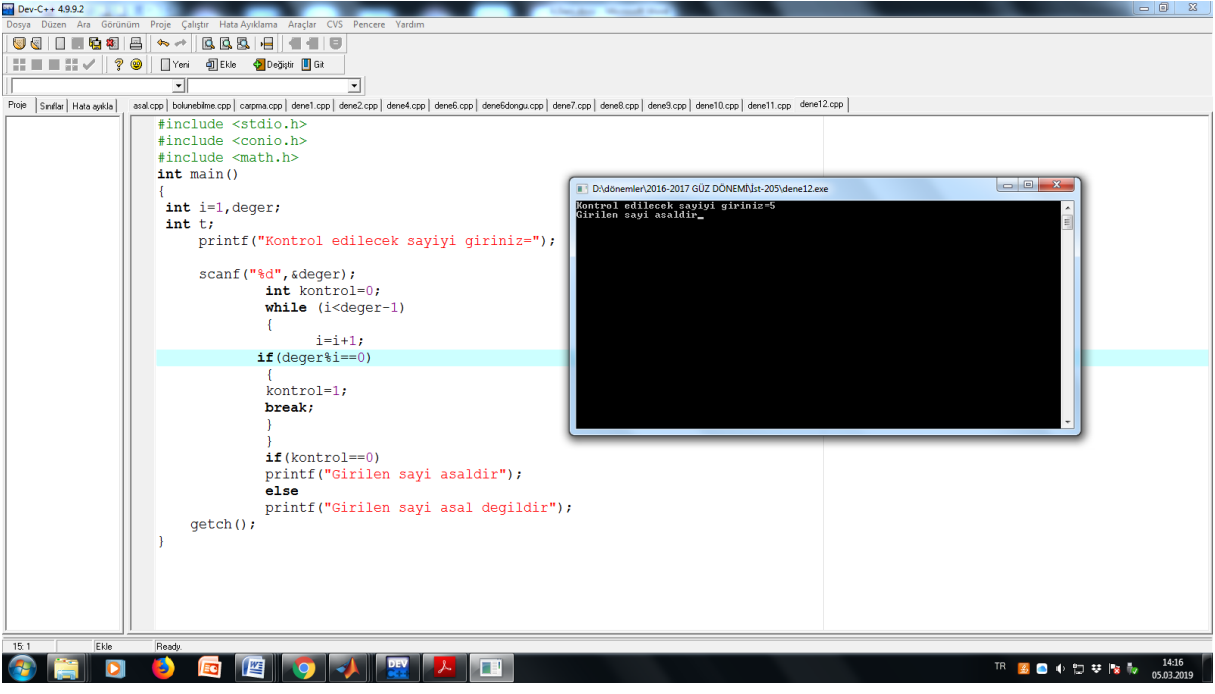